This is the setup that you had in the file.

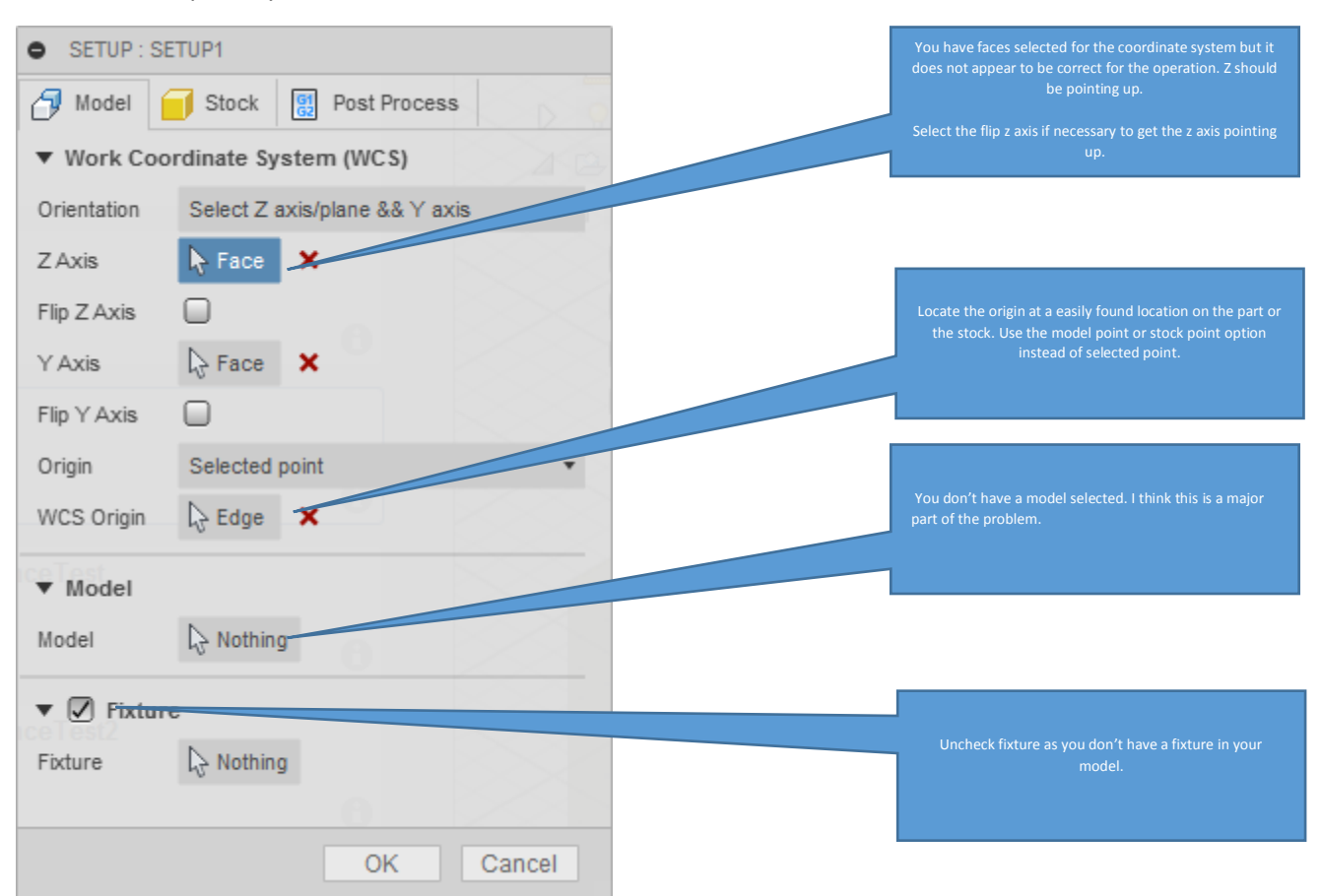

## This is what your model looked like

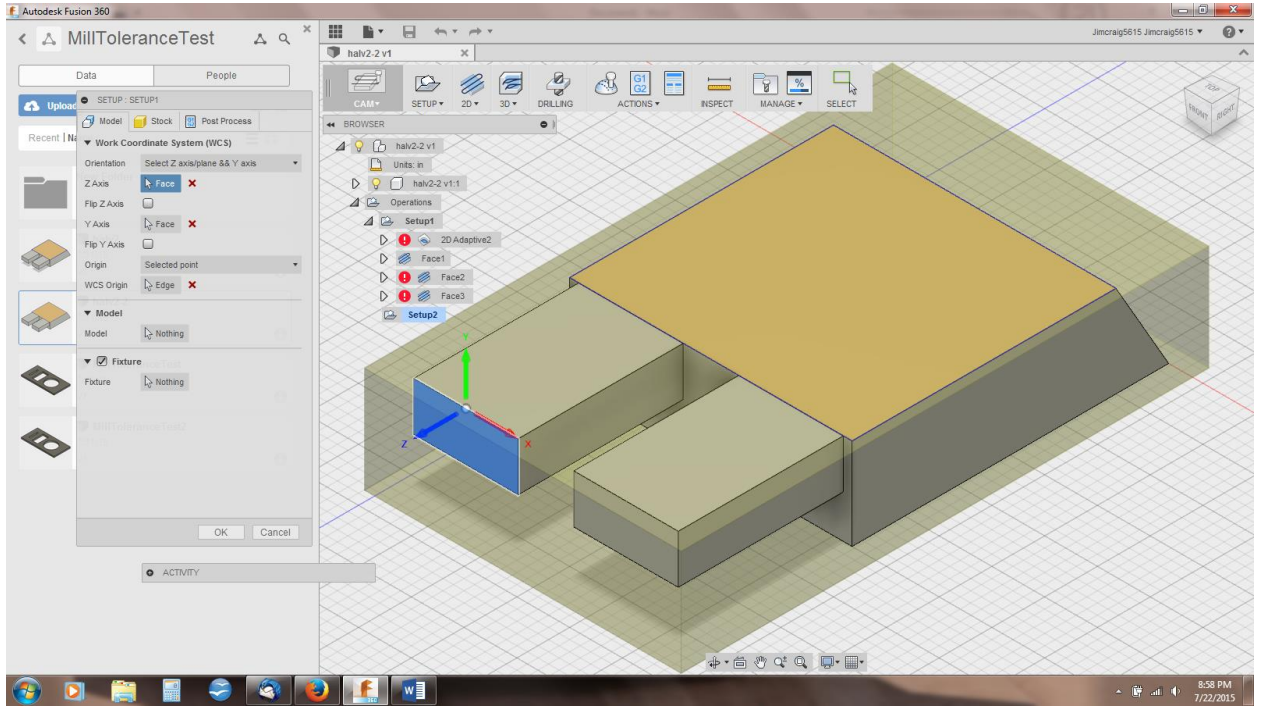

Here is my setup screen and the model after my setup is configured.

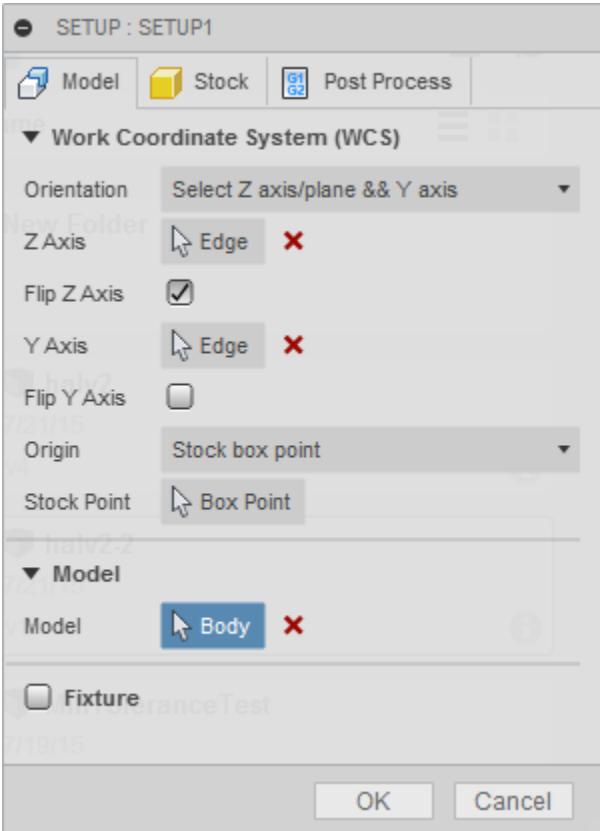

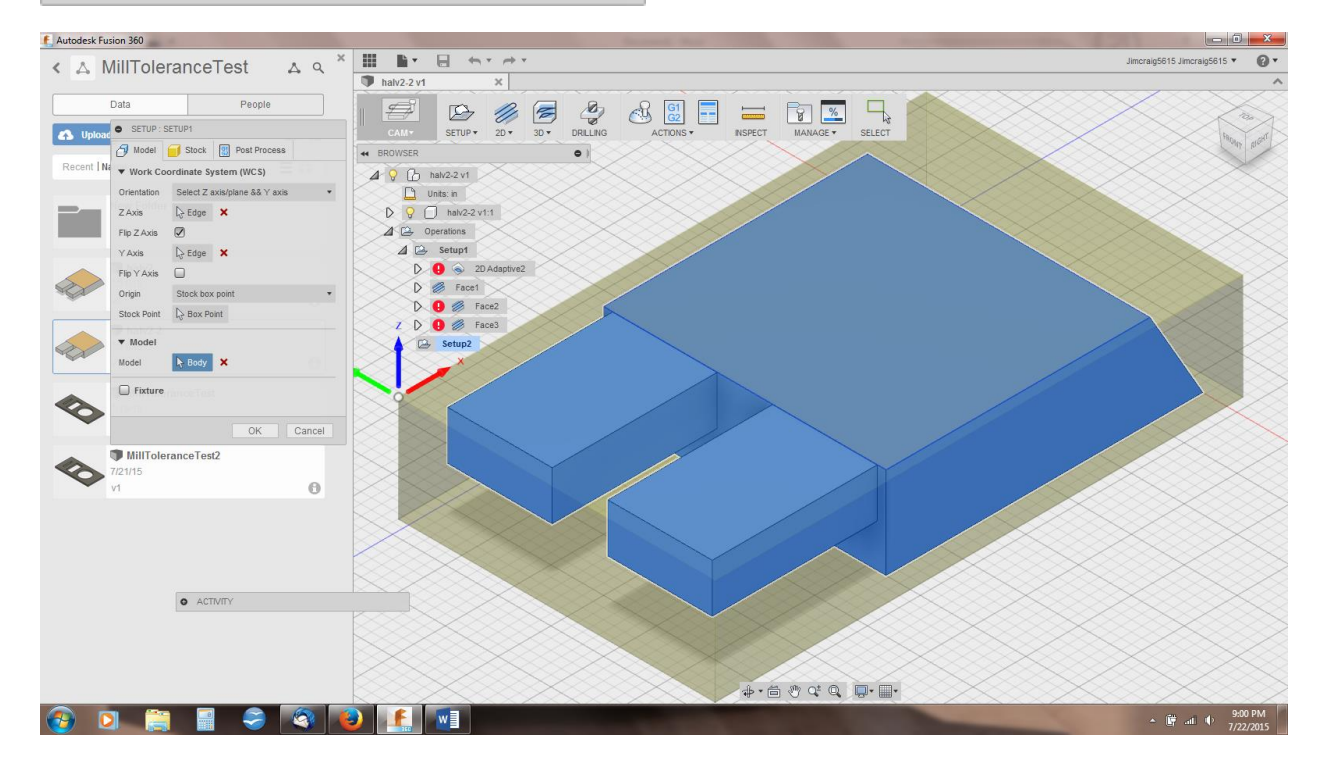

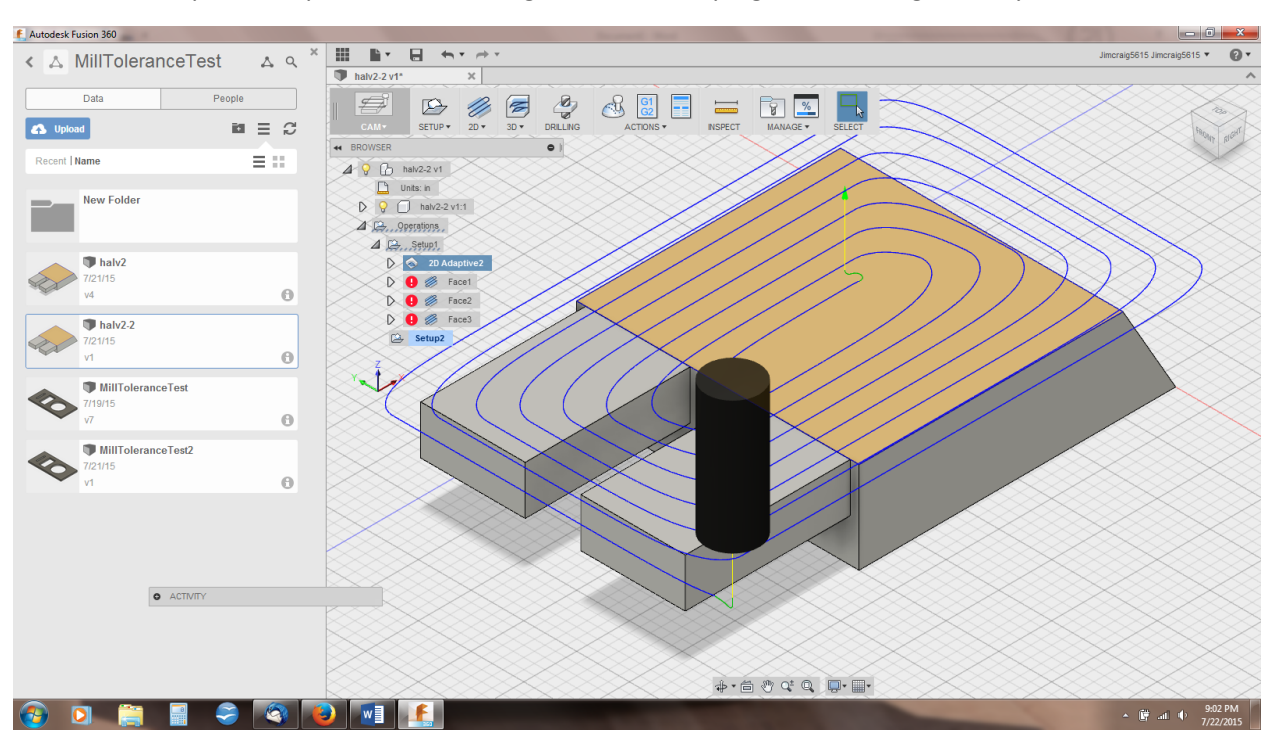

Here is the adaptive toolpath after selecting a tool and keeping other settings as they were.

Here is the first facing operation. Don't really need It as the adaptive clearing already did this.

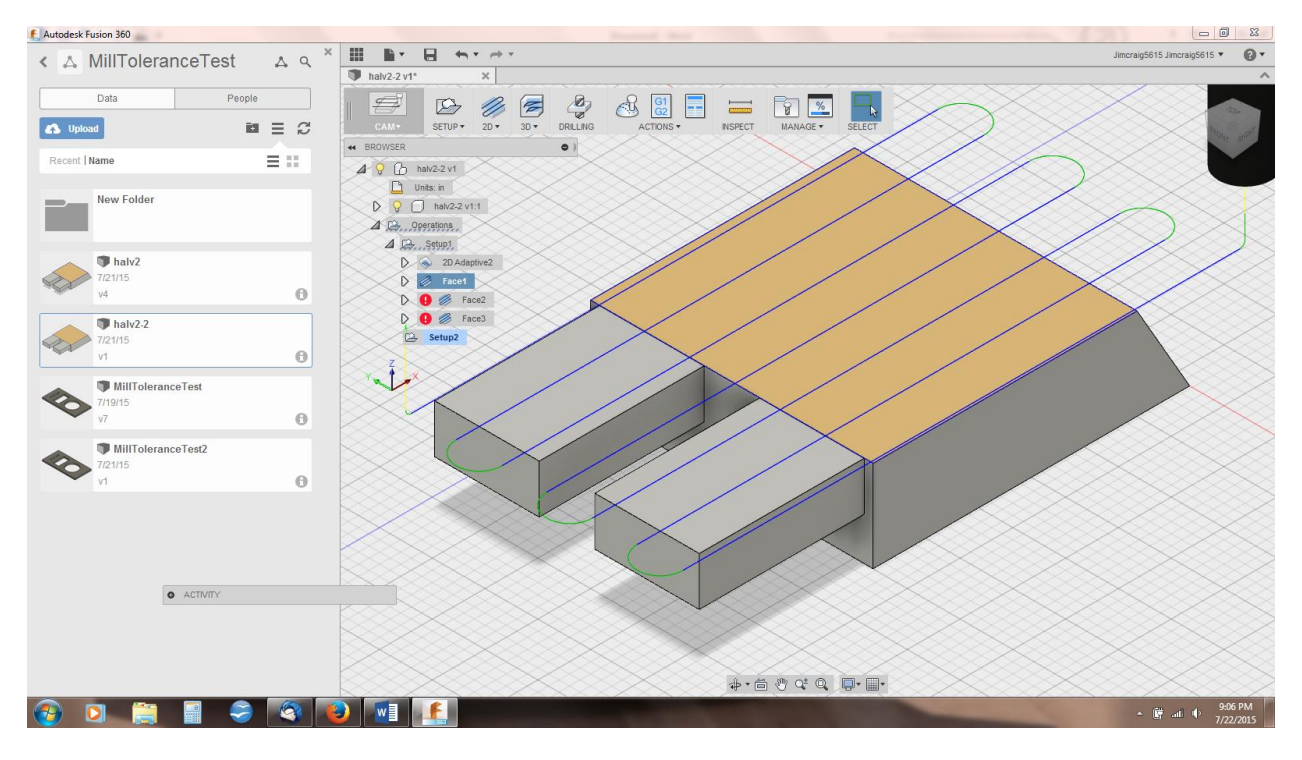

Here is a screenshot of a 3d adaptive toolpath for doing the rest of the machining possible in this Orientation.

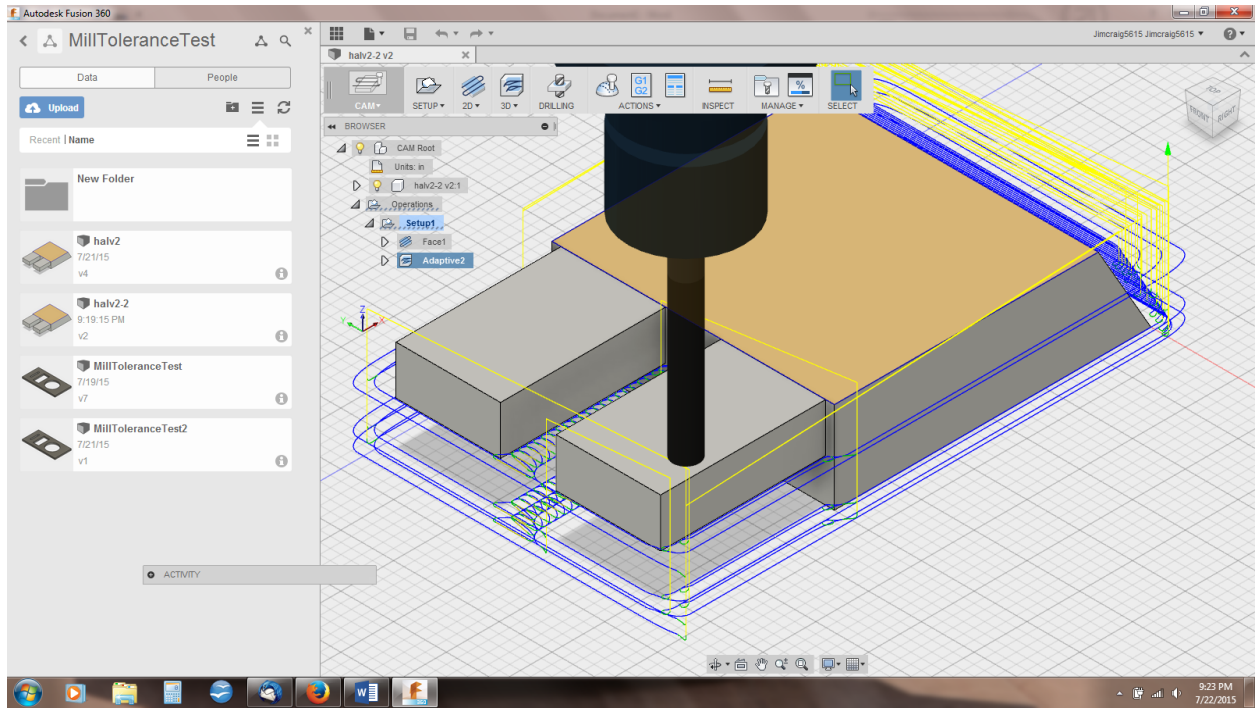